**PGS.MD2**

Copyright © 1995 Soft-Logik Publishing Corporation

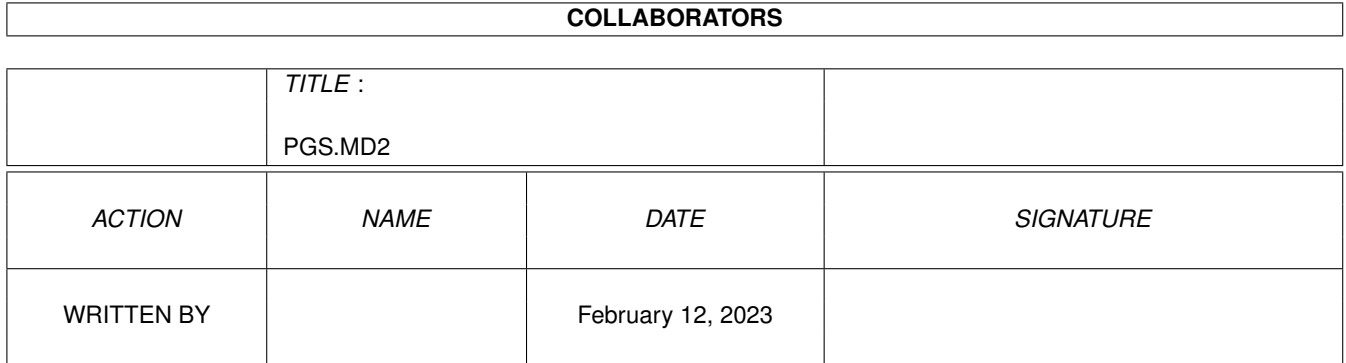

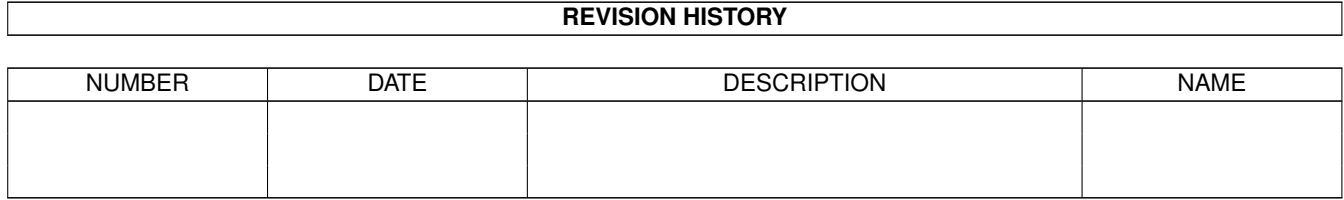

# **Contents**

#### 1 PGS.MD2

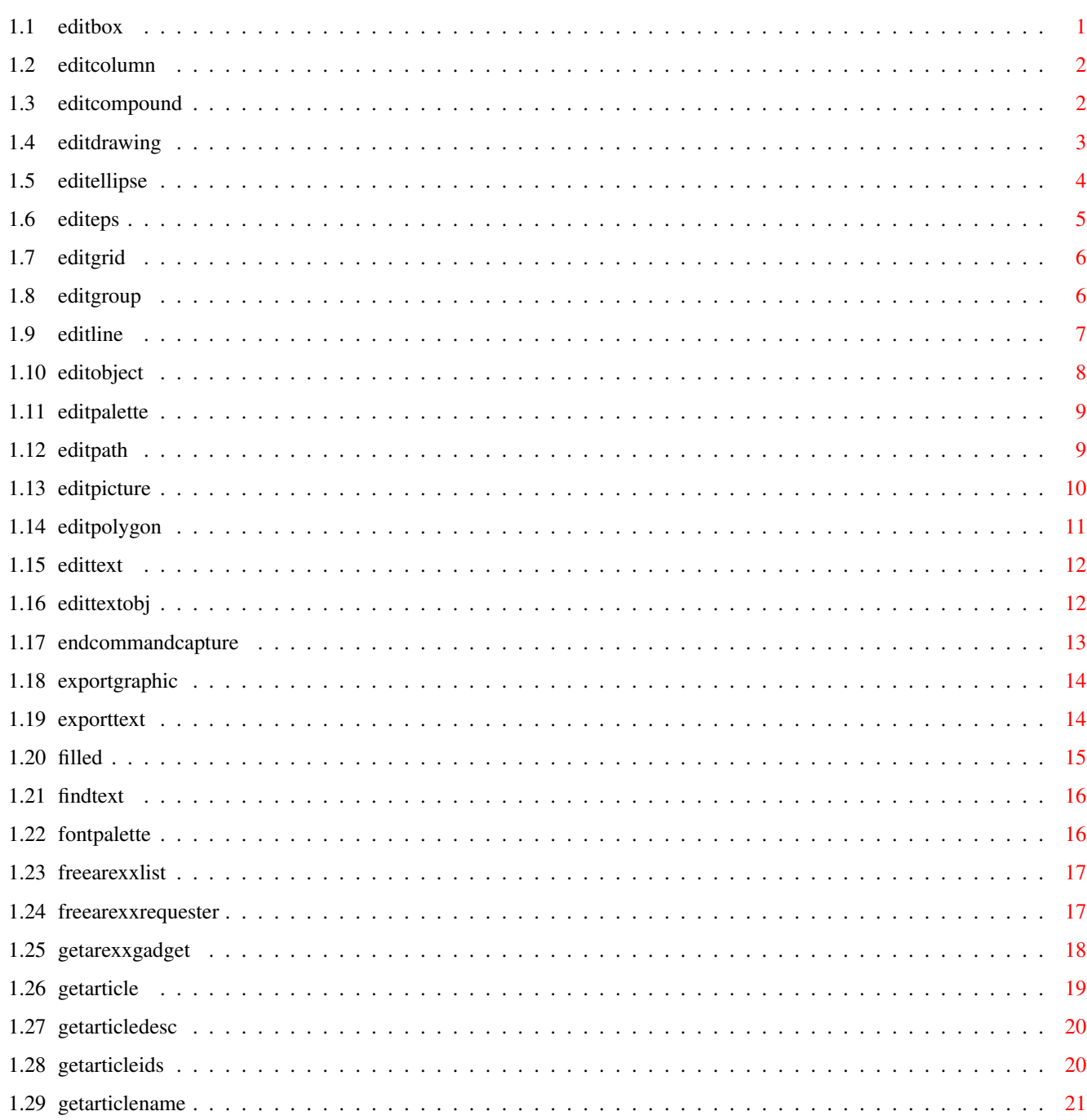

 $\mathbf{1}$ 

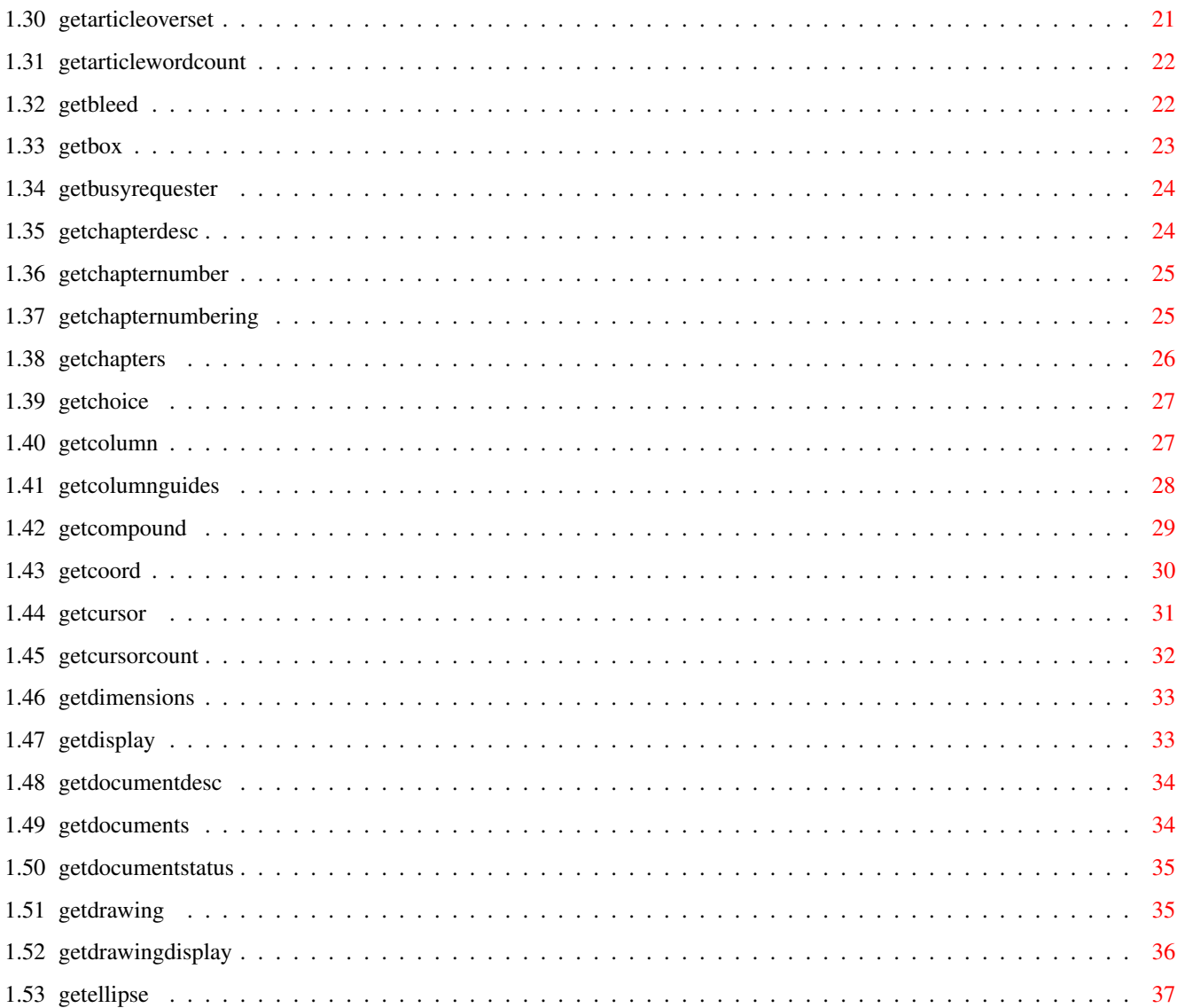

# <span id="page-5-0"></span>**Chapter 1**

# **PGS.MD2**

# <span id="page-5-1"></span>**1.1 editbox**

#### EDITBOX

Purpose: Sets (edits) the coordinates of a selected box.

- Syntax: editbox [POSITION left/D top/D right/D bottom/D] [NORMAL | ROUND | SCALLOP | BEVEL | INSET] [CORNER radius/D | ECORNER radiusx/D radiusy/D] [ROTATE angle/A | SKEW slantangle/A twistangle/A | SLANT angle/A | TWIST angle/A] [ABOUT pointx/D pointy/D | ABOUTCENTER] [CONSTRAIN | FREE] [PRINT | NOPRINT] [DOCUMENT name/S | WINDOW name/S | OBJECTID number/I]
- Format: Parameter Values to enter POSITION is the coordinates of the box. NORMAL sets square corners. (Corner radii=0) ROUND sets outward rounded corners. (Corner radii>0) SCALLOP sets inward rounded corners. (Corner radii>0) BEVEL sets angled corners. (Corner radii>0) INSET sets square insert corners. (Corner radii>0) CORNER is the corner radius. ECORNER is the elliptical corner radius. ROTATE is the rotation angle. SKEW is the slant and twist angle. SLANT is the slant angle. TWIST is the twist angle. ABOUT is the rotation point. ABOUTCENTER rotates around its center. CONSTRAIN toggles on the resizing constraint. FREE toggles off the resizing constraint. PRINT toggles on the print flag. NOPRINT toggles off the print flag. DOCUMENT is the document name. (Default=current) WINDOW is the window name. (Default=current) OBJECTID is the number of the object to manipulate.

Notes: All options default to the current values if not specified.

Example: editbox position 1.75 1.5 2.75 2.5

editbox position 3 3 6 6 page 'project.doc~8' editbox position 6 7 8 9 ecorner 0.1 0.2 skew 0 45 Command Format Object ID numbers DOCUMENT, CHAPTER, WINDOW, PAGE, MASTERPAGE, MPG, STYLETAG & ARTICLE

# <span id="page-6-0"></span>**1.2 editcolumn**

EDITCOLUMN

Purpose: Sets (edits) the coordinates of a selected text column frame.

- Syntax: editcolumn [POSITION left/D top/D right/D bottom/D] [COLUMNS number/I] [GUTTER space/D] [ROTATE angle/A | SKEW slantangle/A twistangle/A | SLANT angle/A | TWIST angle/A] [ABOUT pointx/D pointy/D | ABOUTCENTER] [CONSTRAIN | FREE] [PRINT | NOPRINT] [DOCUMENT name/S | WINDOW name/S | OBJECTID number/I]
- Format: Parameter Values to enter POSITION is the coordinates of the text column frame. COLUMNS is the number of columns in the frame. GUTTER is the space between columns. ROTATE is the rotation angle. SKEW is the slant and twist angle. SLANT is the slant angle. TWIST is the twist angle. ABOUT is the rotation point. ABOUTCENTER rotates around its center. CONSTRAIN toggles on the resizing constraint. FREE toggles off the resizing constraint. PRINT toggles on the print flag. NOPRINT toggles off the print flag. DOCUMENT is the document name. (Default=current) WINDOW is the window name. (Default=current) OBJECTID is the number of the object to manipulate.
- Notes: All options default to the current values if not specified.
- Example: editcolumn position 1 1 7.5 10 columns 2 gutter 0.25 editcolumn position 1 1 5 6 rotate 45 page 'project.doc~8'

Command Format Object ID numbers DOCUMENT, CHAPTER, WINDOW, PAGE, MASTERPAGE, MPG, STYLETAG & ARTICLE

#### <span id="page-6-1"></span>**1.3 editcompound**

EDITCOMPOUND

Purpose: Sets (edits) the bounding box coordinates of a selected compound

object.

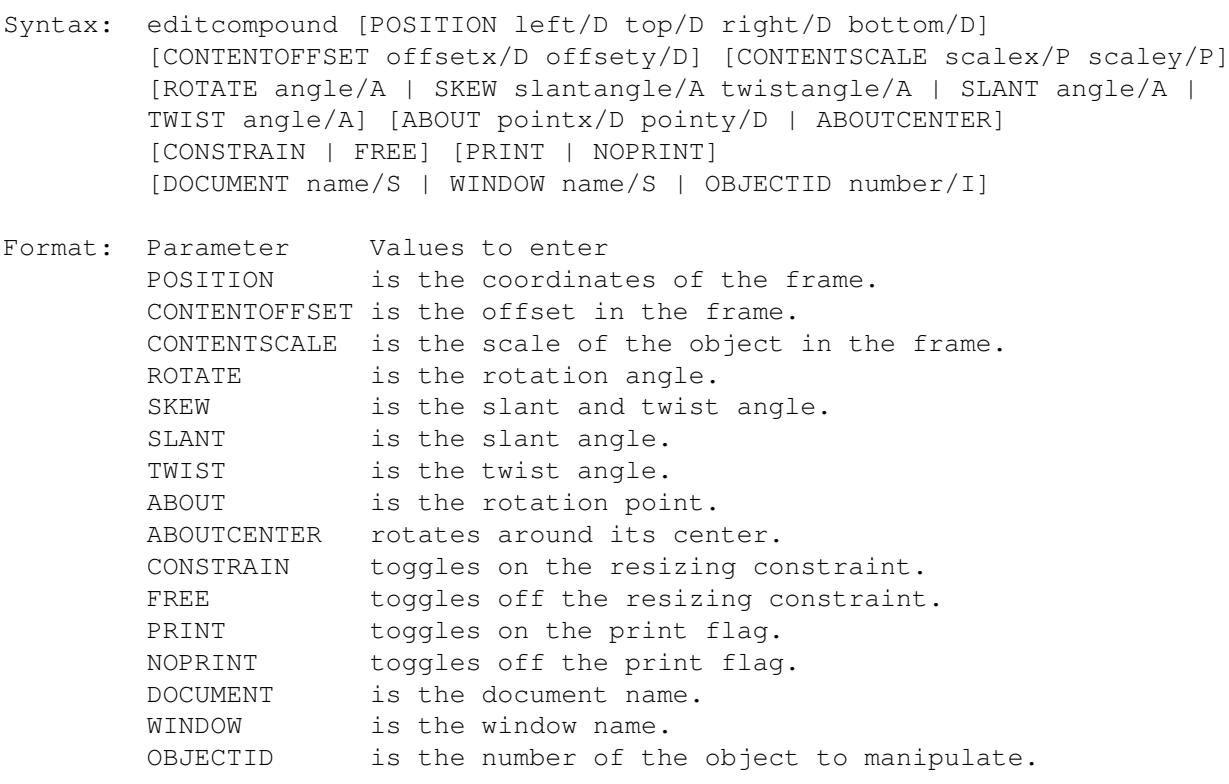

Notes: All options default to the current values if not specified.

Example: editcompound position 1 1 5 6 rotate 45 page 'project.doc~8'

Command Format Object ID numbers DOCUMENT, CHAPTER, WINDOW, PAGE, MASTERPAGE, MPG, STYLETAG & ARTICLE

# <span id="page-7-0"></span>**1.4 editdrawing**

EDITDRAWING

Purpose: Sets (edits) the coordinates of a selected drawing.

- Syntax: editdrawing [POSITION left/D top/D right/D bottom/D] [CONTENTOFFSET offsetx/D offsety/D] [CONTENTSCALE scalex/P scaley/P] [ROTATE angle/A | SKEW slantangle/A twistangle/A | SLANT angle/A | TWIST angle/A] [ABOUT pointx/D pointy/D | ABOUTCENTER] [CONSTRAIN | FREE] [PRINT | NOPRINT] [FRAMELESS | FRAMED] [INTERNAL | EXTERNAL] [FILE filepath/F] [DOCUMENT name/S | WINDOW name/S | OBJECTID number/I]
- Format: Parameter Values to enter POSITION is the coordinates of the frame. CONTENTOFFSET is the offset in the frame. CONTENTSCALE is the scale of the object in the frame. ROTATE is the rotation angle. SKEW is the slant and twist angle.

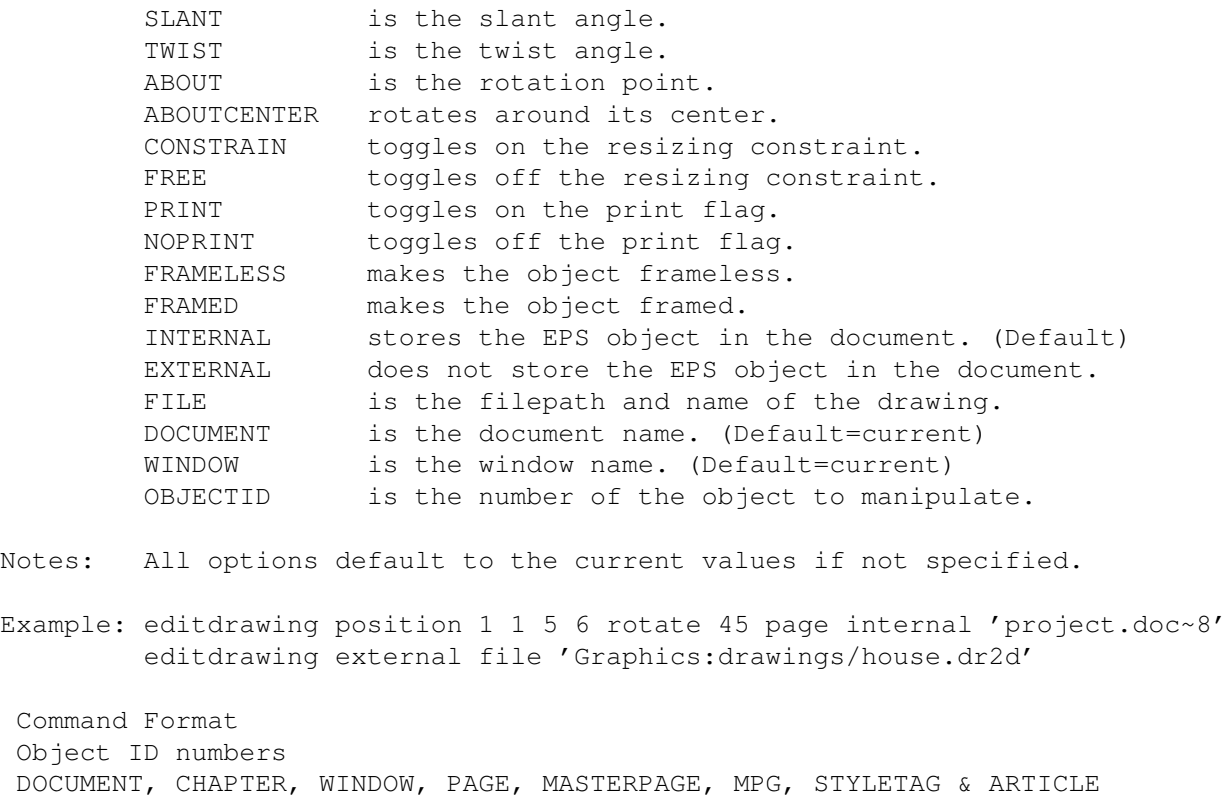

# <span id="page-8-0"></span>**1.5 editellipse**

EDITELLIPSE

Purpose: Sets (edits) the coordinates of a selected ellipse.

Syntax: editellipse [POSITION centerx/D centery/D radiusx/D radiusy/D] [PIE | ARC | ELLIPSE] [ANGLES startangle/A endangle/A] [ROTATE angle/A | SKEW slantangle/A twistangle/A | SLANT angle/A | TWIST angle/A] [ABOUT pointx/D pointy/D | ABOUTCENTER] [CONSTRAIN | FREE] [PRINT | NOPRINT] [DOCUMENT name/S | WINDOW name/S | OBJECTID number/I]

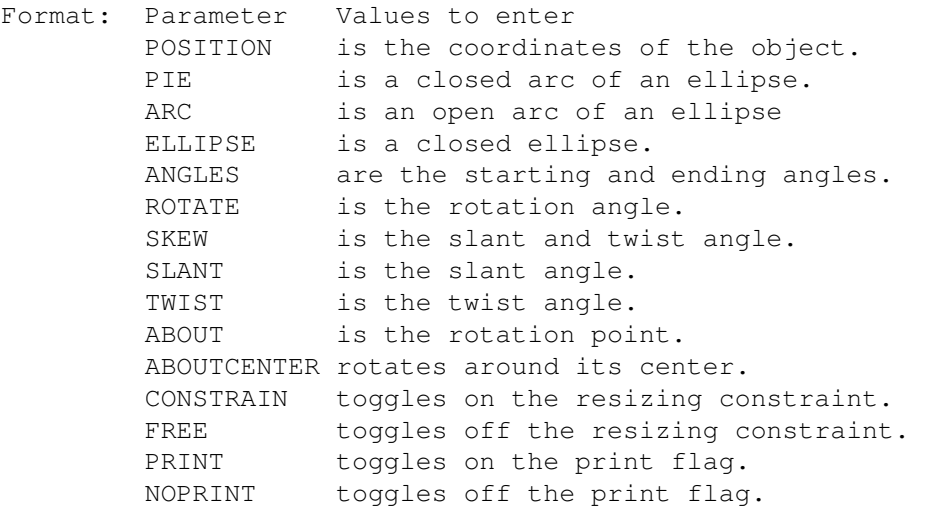

DOCUMENT is the document name. (Default=current) WINDOW is the window name. (Default=current) OBJECTID is the number of the object to manipulate. Notes: All options default to the current values if not specified. Example: editellipse position 3 3 1.5 1.5 editellipse position 3 3 1.5 1.5 page 'project.doc~6' constrain editellipse position 5.25 6.125 1.5 2.5 pie angles 45 90 print Command Format Object ID numbers

DOCUMENT, CHAPTER, WINDOW, PAGE, MASTERPAGE, MPG, STYLETAG & ARTICLE

#### <span id="page-9-0"></span>**1.6 editeps**

DRAWEPS

Purpose: Sets (edits) the coordinates and options of an EPS illustration.

- Syntax: editeps [POSITION left/D top/D right/D bottom/D] [CONTENTOFFSET offsetx/D offsety/D] [CONTENTSCALE scalex/P scaley/P] [ROTATE angle/A | SKEW slantangle/A twistangle/A | SLANT angle/A | TWIST angle/A] [ABOUT pointx/D pointy/D | ABOUTCENTER] [CONSTRAIN | FREE] [PRINT | NOPRINT] [FRAMELESS | FRAMED] [INTERNAL | EXTERNAL] [FILE filepath/F] [DOCUMENT name/S | WINDOW name/S | OBJECTID number/I]
- Format: Parameter Values to enter POSITION is the coordinates of the frame. CONTENTOFFSET is the offset in the frame. CONTENTSCALE is the scale of the object in the frame. ROTATE is the rotation angle. SKEW is the slant and twist angle. SLANT is the slant angle. TWIST is the twist angle. ABOUT is the rotation point. ABOUTCENTER rotates around its center. CONSTRAIN toggles on the resizing constraint. FREE toggles off the resizing constraint. PRINT toggles on the print flag. NOPRINT toggles off the print flag. FRAMELESS makes the object frameless. FRAMED makes the object framed. INTERNAL stores the EPS object in the document. EXTERNAL does not store the EPS object in the document. FILE is the filepath and name of the EPS object. DOCUMENT is the document name. (Default=current) WINDOW is the window name. (Default=current) OBJECTID is the number of the object to manipulate.

Notes: All options default to the current values if not specified.

Example: editeps position 1.75 1.5 2.75 2.5 editeps position 3 3 6 6 offset -2 -2 contentscale 80 constrain

editeps position 2 2.5 3.125 5.625 page 'project.doc~6' Command Format Object ID numbers DOCUMENT, CHAPTER, WINDOW, PAGE, MASTERPAGE, MPG, STYLETAG & ARTICLE

# <span id="page-10-0"></span>**1.7 editgrid**

EDITGRID

Purpose: Sets (edits) the coordinates of a selected grid object.

- Syntax: editgrid [POSITION pointx1/D pointy1/D pointx2/D pointy2/D | POINTS pointx1/D pointy1/D pointx2/D pointy2/D pointx3/D pointy3/D pointx4/D pointy4/D> [DIVISIONS numberx/I numbery/I] [ROTATE angle/A | SKEW slantangle/A twistangle/A | SLANT angle/A | TWIST angle/A] [ABOUT pointx/D pointy/D | ABOUTCENTER] [CONSTRAIN | FREE] [PRINT | NOPRINT] [DOCUMENT name/S | WINDOW name/S | OBJECTID number/I]
- Format: Parameter Values to enter POSITION is the coordinates of the object. POINTS is the coordinates of the vertices of a non-rectangular grid. (Numbered counterclockwise) DIVISIONS are the number of grid cells in each direction. ROTATE is the rotation angle. SKEW is the slant and twist angle. SLANT is the slant angle. TWIST is the twist angle. ABOUT is the rotation point. ABOUTCENTER rotates around its center. CONSTRAIN toggles on the resizing constraint. FREE toggles off the resizing constraint. PRINT toggles on the print flag. NOPRINT toggles off the print flag. DOCUMENT is the document name. (Default=current) WINDOW is the window name. (Default=current) OBJECTID is the number of the object to manipulate. Notes: All options default to the current values if not specified. Example: editgrid position 2 2 6 6 divisions 5 10

editgrid position 2 2 6 6 divisions 5 10 constrain noprint editgrid points 1 1 1 3 5 6 2 3 page 'project.doc~6'

Command Format Object ID numbers DOCUMENT, CHAPTER, WINDOW, PAGE, MASTERPAGE, MPG, STYLETAG & ARTICLE

#### <span id="page-10-1"></span>**1.8 editgroup**

EDITGROUP

Purpose: Sets (edits) the coordinates of a selected group.

- Syntax: editgroup [POSITION left/D top/D right/D bottom/D] [CONTENTOFFSET offsetx/D offsety/D] [CONTENTSCALE scalex/P scaley/P] [ROTATE angle/A | SKEW slantangle/A twistangle/A | SLANT angle/A | TWIST angle/A] [ABOUT pointx/D pointy/D | ABOUTCENTER] [CONSTRAIN | FREE] [PRINT | NOPRINT] [DOCUMENT name/S | WINDOW name/S | OBJECTID number/I]
- Format: Parameter Values to enter POSITION is the coordinates of the frame. CONTENTOFFSET is the offset in the frame. CONTENTSCALE is the scale of the object in the frame. ROTATE is the rotation angle. SKEW is the slant and twist angle. SLANT is the slant angle. TWIST is the twist angle. ABOUT is the rotation point. ABOUTCENTER rotates around its center.<br>CONSTRAIN toggles on the resizing co toggles on the resizing constraint. FREE toggles off the resizing constraint. PRINT toggles on the print flag. NOPRINT toggles off the print flag. DOCUMENT is the document name. (Default=current) WINDOW is the window name. (Default=current) OBJECTID is the number of the object to manipulate.
- Notes: All options default to the current values if not specified.
- Example: editgroup position 1.75 1.5 2.75 2.5 editgroup position 3 3 6 6 offset -2 -2 contentscale 80 constrain editgroup position 2 2.5 3.125 5.625 page 'project.doc~6'

Command Format Object ID numbers DOCUMENT, CHAPTER, WINDOW, PAGE, MASTERPAGE, MPG, STYLETAG & ARTICLE

## <span id="page-11-0"></span>**1.9 editline**

#### EDITLINE

Purpose: Sets (edits) the coordinates of a selected line.

- Syntax: editline [POSITION left/D top/D right/D bottom/D] [ROTATE angle/A | SKEW slantangle/A twistangle/A | SLANT angle/A | TWIST angle/A] [ABOUT pointx/D pointy/D | ABOUTCENTER] [CONSTRAIN | FREE] [PRINT | NOPRINT] [DOCUMENT name/S | WINDOW name/S | OBJECTID number/I]
- Format: Parameter Values to enter POSITION is the coordinates of the object. ROTATE is the rotation angle.

SKEW is the slant and twist angle. SLANT is the slant angle. TWIST is the twist angle. ABOUT is the rotation point. ABOUTCENTER rotates around its center. CONSTRAIN toggles on the resizing constraint. FREE toggles off the resizing constraint. PRINT toggles on the print flag. NOPRINT toggles off the print flag. DOCUMENT is the document name. (Default=current) WINDOW is the window name. (Default=current) OBJECTID is the number of the object to manipulate. Notes: All options default to the current values if not specified. Example: editline position 1 1 5 5 editline position 2 1.25 8.5 11 page 'project.doc~6' noprint Command Format Object ID numbers DOCUMENT, CHAPTER, WINDOW, PAGE, MASTERPAGE, MPG, STYLETAG & ARTICLE

# <span id="page-12-0"></span>**1.10 editobject**

EDITOBJECT

- Purpose: Sets (edits) the edit options for any object(s). This command allows you to edit different types of objects without changing their coordinates.
- Syntax: editobject [ROTATE angle/A | SKEW slantangle/A twistangle/A | SLANT angle/A | TWIST angle/A] [ABOUT pointx/D pointy/D | ABOUTCENTER] [CONSTRAIN | FREE] [PRINT | NOPRINT] [DOCUMENT name/S | WINDOW name/S | OBJECTID number/I]

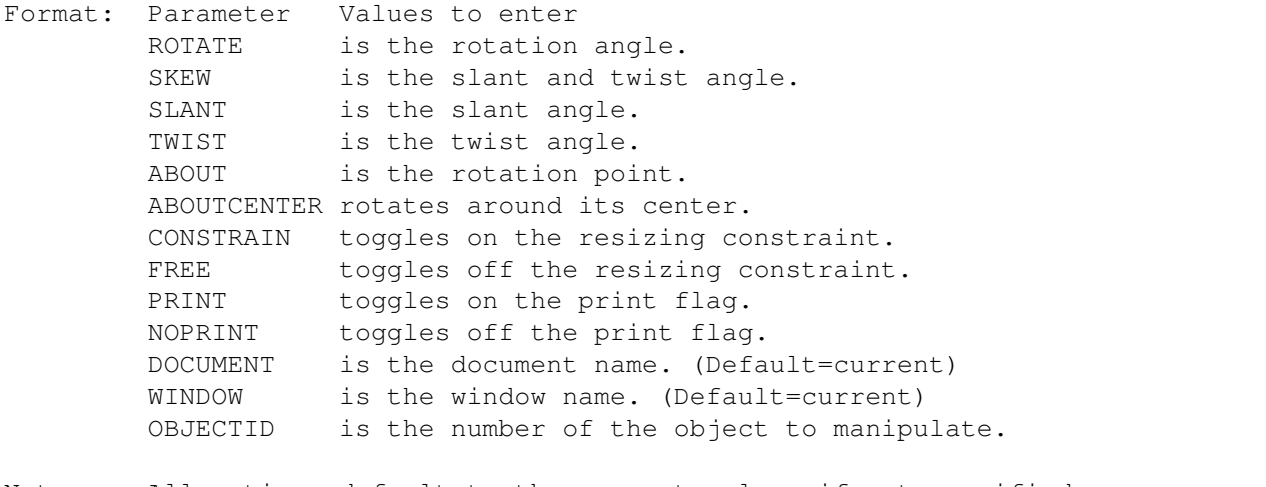

Notes: All options default to the current values if not specified. Example: editobject rotate 45 about 1 2.25 page 'project.doc~6' noprint Command Format

Object ID numbers DOCUMENT, CHAPTER, WINDOW, PAGE, MASTERPAGE, MPG, STYLETAG & ARTICLE

#### <span id="page-13-0"></span>**1.11 editpalette**

```
EDITPALETTE
```
Purpose: Displays the Edit palette.

Syntax: editpalette [SHOW | HIDE | TOGGLE] [AT pointx/I pointy/I] [SAVE]

Format: Parameter Values to enter SHOW toggles on the palette. HIDE toggles off the palette. TOGGLE toggles the palette on and off. AT sets the palette position. SAVE saves the values to PageStream3.prefs.

- Note: The TOGGLE parameter may not be used in conjunction with the SAVE parameter.
- Example: editpalette toggle editpalette show at 0 350 save editpalette hide

Command Format

# <span id="page-13-1"></span>**1.12 editpath**

EDITPATH

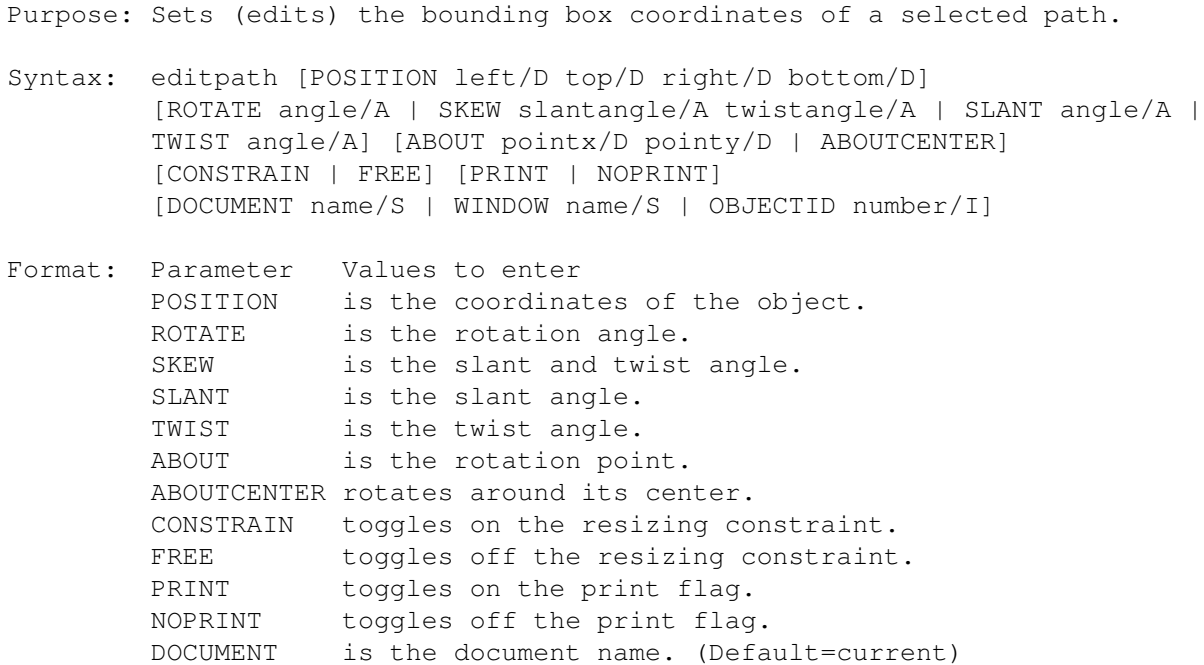

WINDOW is the window name. (Default=current) OBJECTID is the number of the object to manipulate. Notes: All options default to the current values if not specified. Example: editpath position 1.75 1.5 2.75 2.5 editpath position 3 3 6 6 constrain editpath position 2 2.5 3.125 5.625 page 'project.doc~6' Command Format Object ID numbers DOCUMENT, CHAPTER, WINDOW, PAGE, MASTERPAGE, MPG, STYLETAG & ARTICLE

## <span id="page-14-0"></span>**1.13 editpicture**

EDITPICTURE

Purpose: Sets (edits) the coordinates and options of a picture frame.

Syntax: editpicture [POSITION left/D top/D right/D bottom/D] [CONTENTOFFSET offsetx/D offsety/D] [CONTENTSCALE scalex/P scaley/P] [ROTATE angle/A | SKEW slantangle/A twistangle/A | SLANT angle/A | TWIST angle/A] [ABOUT pointx/D pointy/D | ABOUTCENTER] [CONSTRAIN | FREE] [PRINT | NOPRINT] [FRAMELESS | FRAMED] [INTERNAL | EXTERNAL] [FILE filepath/F] [DPI xdpi/I ydpi/I] [DOCUMENT name/S | WINDOW name/S | OBJECTID number/I]

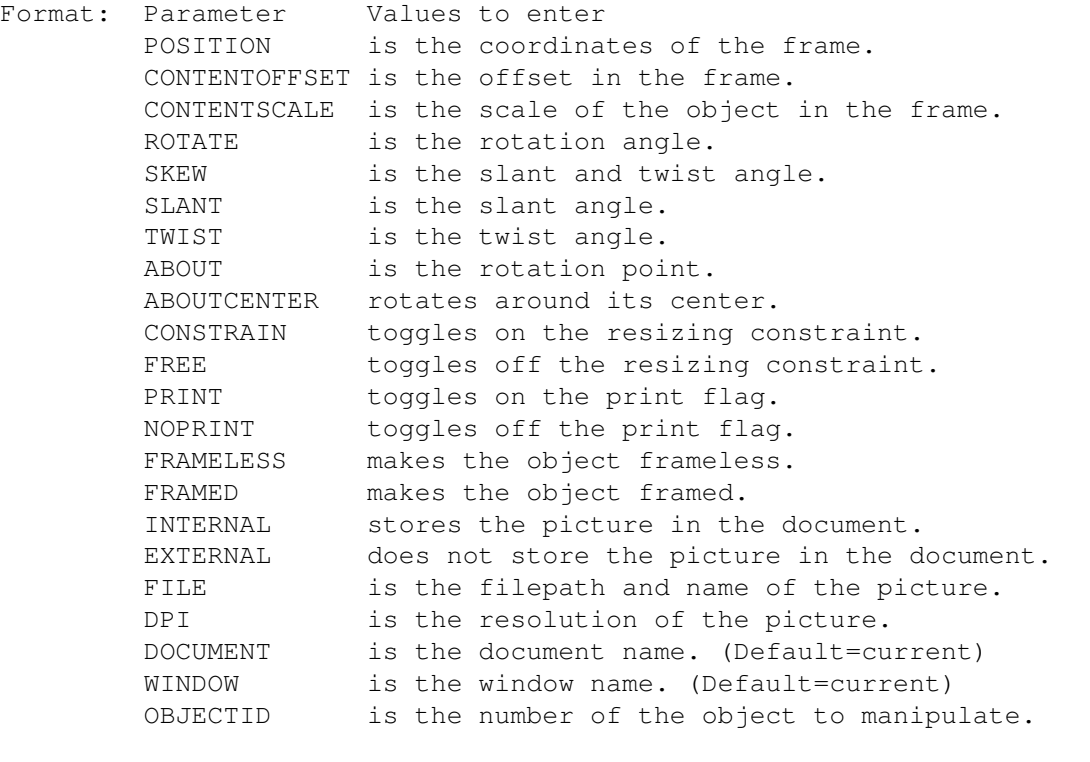

Notes: All options default to the current values if not specified.

Example: editpicture internal editpicture contentoffset -0.5 -9.25 contentscale 125 125 Command Format Object ID numbers DOCUMENT, CHAPTER, WINDOW, PAGE, MASTERPAGE, MPG, STYLETAG & ARTICLE

# <span id="page-15-0"></span>**1.14 editpolygon**

EDITPOLYGON

Purpose: Sets (edits) the coordinates of a selected regular polygon.

Syntax: editpolygon [POSITION centerx/D centery/D radiusx/D radiusy/D] [SIDES number/I] [OFFSETANGLE angle/A] [DEFLECTION amount/P] [ANGLEDEFLECTION amount/P] [NORMAL | STAR | PUFFY | SCALLOP | WAVY] [ROTATE angle/A | SKEW slantangle/A twistangle/A | SLANT angle/A | TWIST angle/A] [ABOUT pointx/D pointy/D | ABOUTCENTER] [CONSTRAIN | FREE] [PRINT | NOPRINT] [DOCUMENT name/S | WINDOW name/S | OBJECTID number/I]

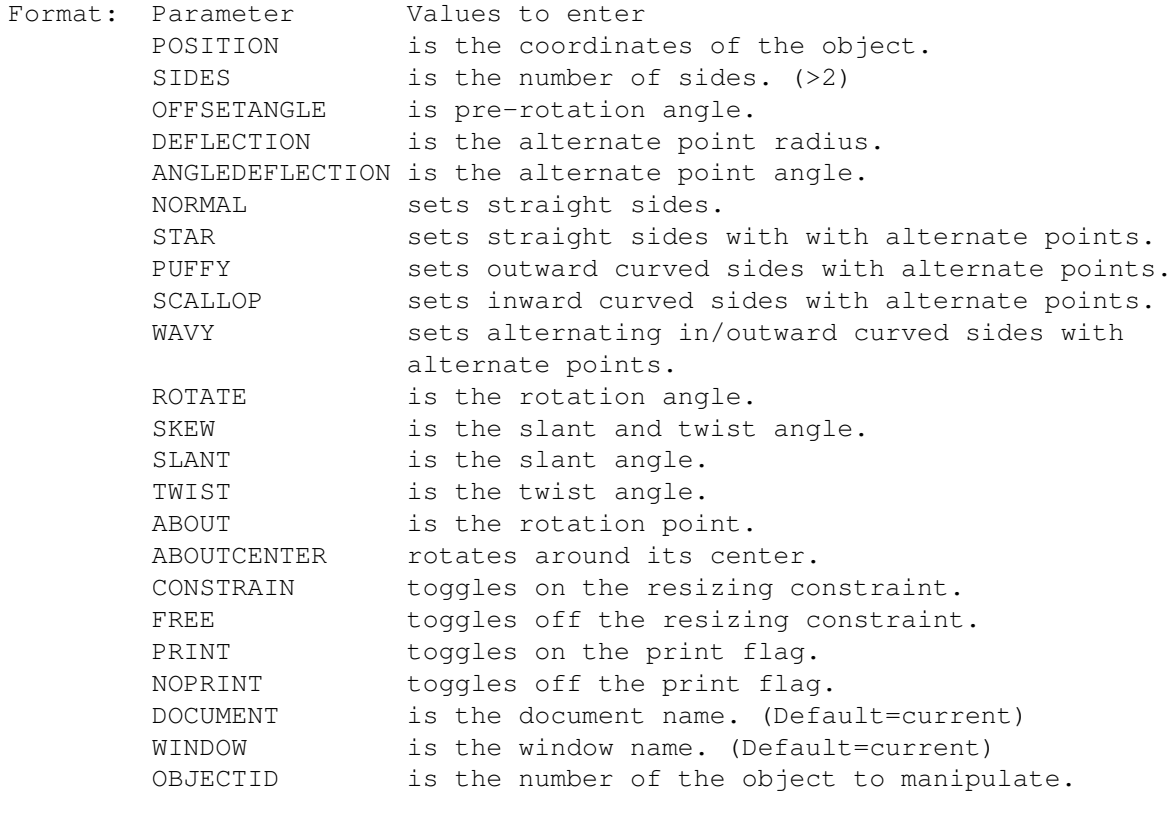

Notes: All options default to the current values if not specified.

Example: editpolygon sides 11 wavy

Command Format Object ID numbers DOCUMENT, CHAPTER, WINDOW, PAGE, MASTERPAGE, MPG, STYLETAG & ARTICLE

## <span id="page-16-0"></span>**1.15 edittext**

EDITTEXT

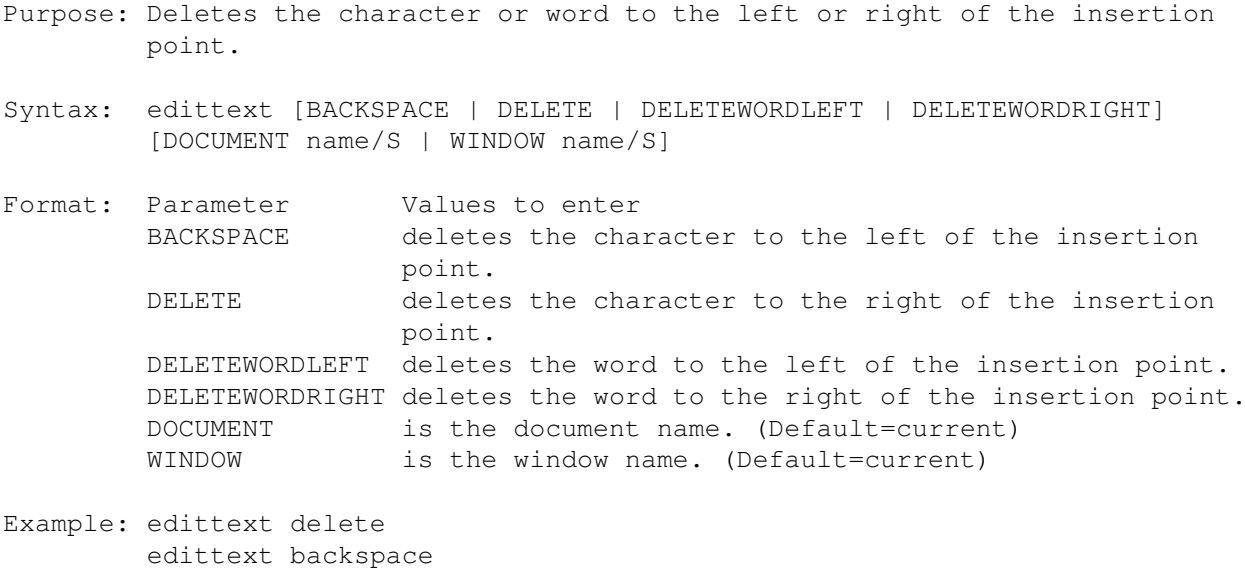

Command Format DOCUMENT, CHAPTER, WINDOW, PAGE, MASTERPAGE, MPG, STYLETAG & ARTICLE

# <span id="page-16-1"></span>**1.16 edittextobj**

EDITTEXTOBJ

Purpose: Sets (edits) the coordinates of a selected frameless text object.

Syntax: edittextobj [POSITION left/D top/D right/D bottom/D] [ROTATE angle/A | SKEW slantangle/A twistangle/A | SLANT angle/A | TWIST angle/A] [ABOUT pointx/D pointy/D | ABOUTCENTER] [CONSTRAIN | FREE] [PRINT | NOPRINT] [TEXTFX <SHAPE | PATH | NONE> [DISTORTX <TRUE|FALSE>] [BENDLINES <TRUE|FALSE>] [SCALETOFIT <TRUE|FALSE>] <TEXTFXPATH [ABOVEPATH | ONPATH | BELOWPATH] <[MOVETO pointx/D pointy/D] | [LINETO pointx/D pointy/D] | [CURVETO curvex1/D curvey1/D curvex2/D curvey2/D pointx/D pointy/D] | [ARCTO centerx/D centery/D radiusx/D radiusy/D startangle/A endangle/A slantangle/A twistangle/A] | [ARCNTO centerx/D centery/D radiusx/D radiusy/D startangle/A endangle/A slantangle/A twistangle/A] | [CLOSEPATH]>>>] [DOCUMENT name/S | WINDOW name/S | OBJECTID number/I] Format: Parameter Values to enter POSITION is the coordinates of the frameless text object. ROTATE is the rotation angle.

SKEW is the slant and twist angle.

SLANT is the slant angle. TWIST is the twist angle.

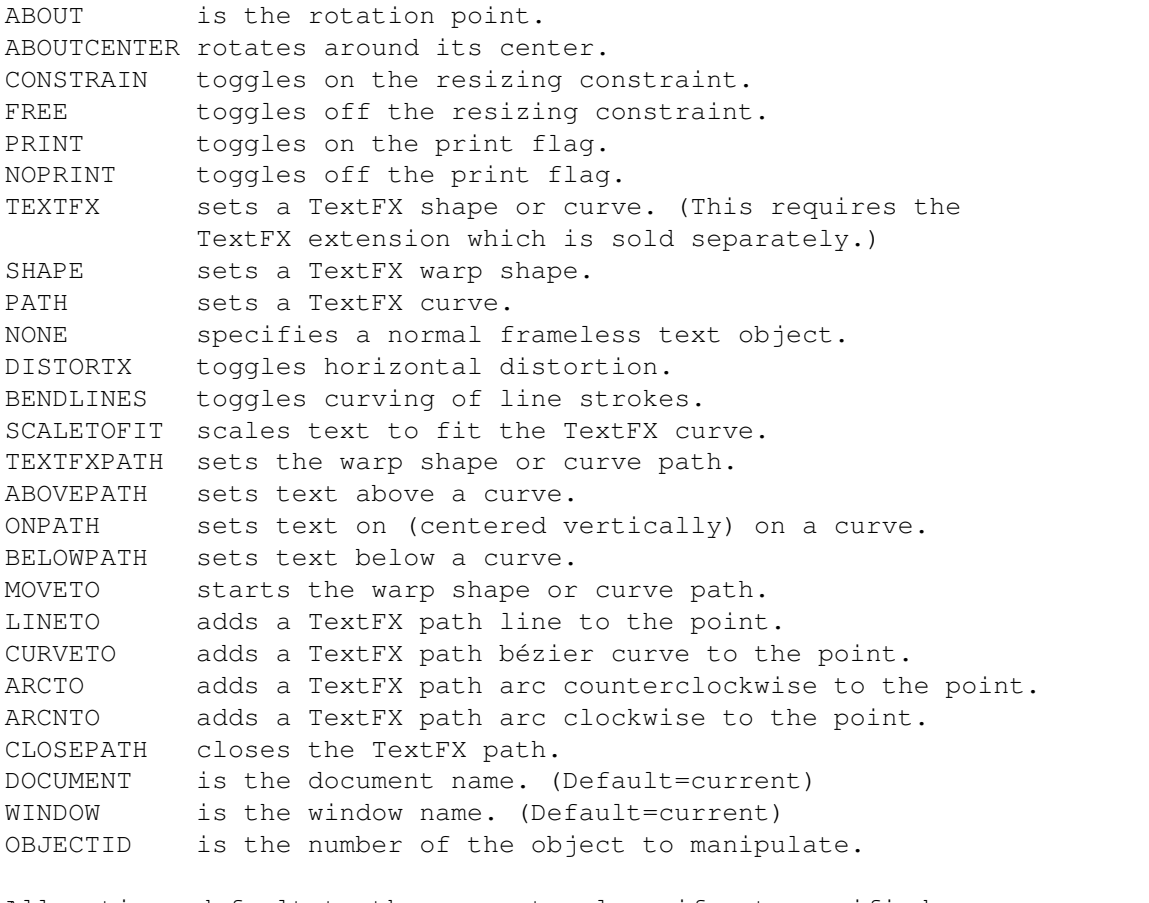

Notes: All options default to the current values if not specified.

TEXTFXPATH and its related parameters require the TextFX extension, which is sold separately.

Example: edittextobj position 1 1 7.5 10 edittextobj position 1 1 5 6 rotate 45 page 'project.doc~8' edittextobj textfx shape textfxpath moveto 0i 0.25i curveto 1i 0i 5i 0i  $\leftrightarrow$ 5.5i 1i moveto 2i 3i curveto 3i 2i 5i 2i 6i 2i

Command Format Object ID numbers DOCUMENT, CHAPTER, WINDOW, PAGE, MASTERPAGE, MPG, STYLETAG & ARTICLE

## <span id="page-17-0"></span>**1.17 endcommandcapture**

ENDCOMMANDCAPTURE

- Purpose: End buffering text commands. This is used to avoid a separate redraw for each text attribute application.
- Syntax: endcommandcapture [DOCUMENT name/S | WINDOW name/S]
- Format: Parameter Values to enter DOCUMENT is the document name. (Default=current) WINDOW is the window name. (Default=current)

```
Example: endcommandcapture
         endcommandcapture document 'project.doc'
See also begincommandcapture
 Command Format
 DOCUMENT, CHAPTER, WINDOW, PAGE, MASTERPAGE, MPG, STYLETAG & ARTICLE
```
# <span id="page-18-0"></span>**1.18 exportgraphic**

EXPORTGRAPHIC

Purpose: This exports a graphic object.

- Syntax: exportgraphic [FILE filepath/F] [FILTER name/S] [STATUS | NOSTATUS] [FORCE | ALERT | QUIET] [DOCUMENT name/S | WINDOW name/S | OBJECTID number/I]
- Format: Parameter Values to enter FILE is the filename and path of the file to export FILTER is the import/export filter to use. STATUS displays a status indicator while saving the file. NOSTATUS does not display a status indicator. (Default) FORCE overwrites an existing file (if present). ALERT opens an alert if it will overwrite an existing file. QUIET overwrites an existing file (if present). (Default) DOCUMENT is the document name. (Default=current) WINDOW is the window name. (Default=current) OBJECTID is the number of the object to export.
- Notes: If the FILE parameter is not specified, a file requester will open.

If the FILTER paragraph is not specified, the Place Graphic requester will open. Valid filter parameters at the date of this writing are: IFFILBM, TIFF, GIF, BMP, IFFDR2D, IFFILUS. The names of filters are normally the same as the filename, less the '.filter' extension. You can determine the filter name by typing 'version name.filter' in a shell, where name is the filter to examine.

Example: exportgraphic file ram:MyPicture.ILBM filter iffilbm status

Command Format Object ID numbers DOCUMENT, CHAPTER, WINDOW, PAGE, MASTERPAGE, MPG, STYLETAG & ARTICLE

#### <span id="page-18-1"></span>**1.19 exporttext**

EXPORTTEXT

Purpose: This exports the selected text.

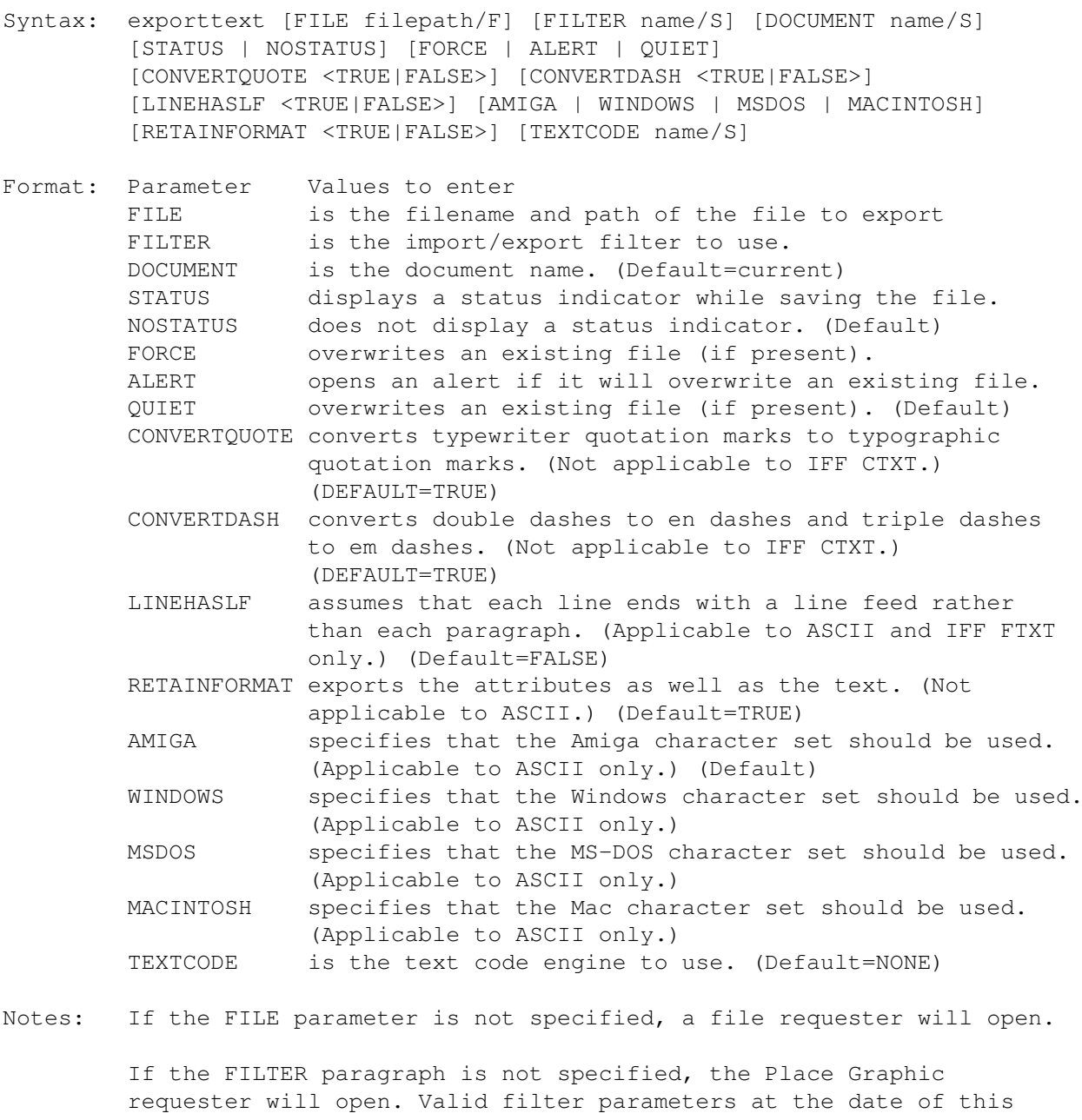

writing are: ASCII, IFFFTXT, IFFCTXT, FinalCopy2, FinalWriter, WordWorth, ProWrite, WordPerfect and Word. The names of filters are normally the same as the filename, less the '.filter' extension. You can determine the filter name by typing 'version name.filter' in a shell, where name is the filter to examine.

Example: exporttext file ram:MyText.FTXT filter iffftxt status

Command Format DOCUMENT, CHAPTER, WINDOW, PAGE, MASTERPAGE, MPG, STYLETAG & ARTICLE

# <span id="page-19-0"></span>**1.20 filled**

FILLED

```
Purpose: Toggles the fill for an object or text, or for a style tag. If
        object or text is chosen and nothing is selected, it toggles the
        fill for future objects or text, as applicable.
Syntax: filled <ON | OFF | TOGGLE>
        [DOCUMENT name/S | WINDOW name/S | OBJECTID number/I]
Format: Parameter Values to enter
        ON toggles on the fill.
        OFF toggles off the fill.
        TOGGLE toggles the fill.
        DOCUMENT is the document name.
        WINDOW is the window name.
        OBJECTID is the number of the object. (Default=current)
Example: filled on
        filled toggle document 'project.doc'
See also SETFILL
Command Format
Object ID numbers
DOCUMENT, CHAPTER, WINDOW, PAGE, MASTERPAGE, MPG, STYLETAG & ARTICLE
```
# <span id="page-20-0"></span>**1.21 findtext**

```
FINDTEXT
Purpose: Searches for a text string.
```
Syntax: findtext \*\*

Format: Parameter Values to enter

Example: \*\*

See also REPLACETEXT.

\*\*

```
Command Format
DOCUMENT, CHAPTER, WINDOW, PAGE, MASTERPAGE, MPG, STYLETAG & ARTICLE
```
#### <span id="page-20-1"></span>**1.22 fontpalette**

FONTPALETTE

Purpose: Displays the font palette.

Syntax: fontpalette [SHOW | HIDE | TOGGLE] [AT pointx/I pointy/I] [SIZE width/I height/I] [SAVE]

Format: Parameter Values to enter

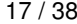

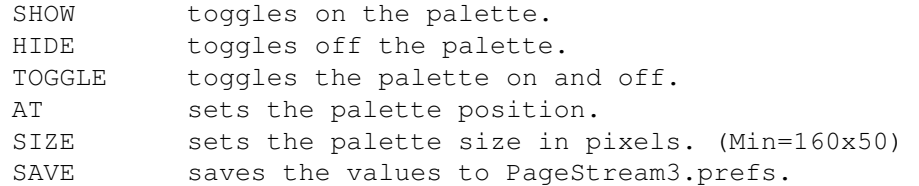

- Note: The TOGGLE parameter may not be used in conjunction with the SAVE parameter.
- Example: fontpalette toggle fontpalette show at 500 300 size 180 172 save fontpalette hide

Command Format

# <span id="page-21-0"></span>**1.23 freearexxlist**

FREEAREXXLIST

External macros only!

- Purpose: Unallocates an allocated list. You should always do this when you are finished with a list or when the script is exiting, to prevent loss of memory.
- Syntax: freearexxlist <listhandle/I>
- Format: Parameter Values to enter listhandle is the list to unallocate.
- Example: freearexxrequester TestRequester

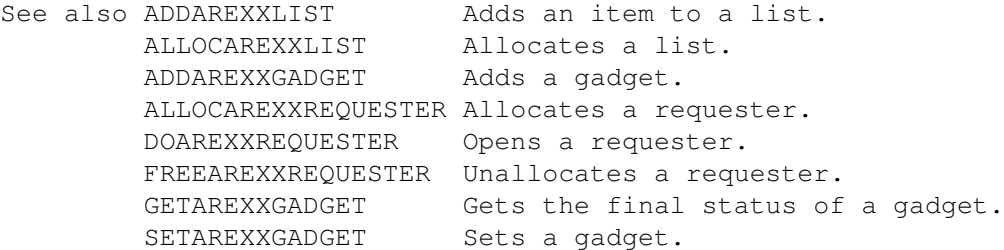

Command Format

## <span id="page-21-1"></span>**1.24 freearexxrequester**

#### FREEAREXXREQUESTER

External macros only!

Purpose: Unallocates an allocated requester. You should always do this when you are finished with a requester or when the script is exiting, to prevent loss of memory.

- Syntax: freearexxrequester <reqhandle/I>
- Format: Parameter Values to enter reqhandle is the requester to unallocate.
- Example: freearexxrequester TestRequester
- See also ADDAREXXLIST Adds an item to a list. ALLOCAREXXLIST Allocates a list. ADDAREXXGADGET Adds a gadget. ALLOCAREXXREQUESTER Allocates a requester. DOAREXXREQUESTER Opens a requester.

FREEAREXXLIST Unallocates an arexx list. GETAREXXGADGET Gets the final status of a gadget. SETAREXXGADGET Sets a gadget.

Command Format

## <span id="page-22-0"></span>**1.25 getarexxgadget**

#### GETAREXXGADGET

- External macros only!
- Purpose: Gets the current state of a gadget. This is normally used after a DOREQUESTER command returns.
- Syntax: getarexxgadget <reqhandle/I gadgethandle/I attribute/S>
- Format: Parameter Values to enter reqhandle is the requester to interrogate. gadgethandle is the is the gadget to interrogate. attribute is the gadget attribute to get.
- Result: The state of the gadget is returned to the RESULT variable.

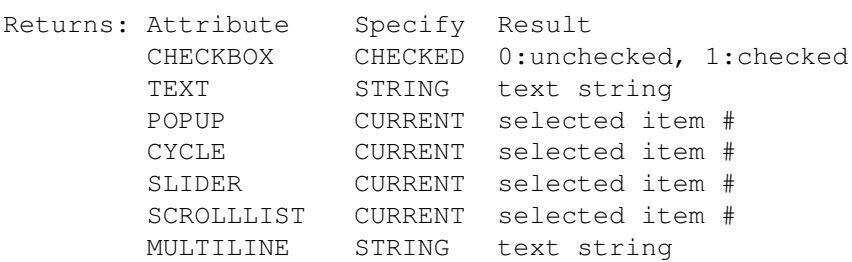

- Note: You do not need to use this command for exit gadgets since the selected exit gadget is returned to the RESULT variable by the DOREQUESTER command.
- Example: getarexxgadget reqhandle name\_gadget string name=RESULT

getarexxgadget textrequester format cycle format=RESULT

See also ADDAREXXLIST Adds an item to a list. ADDAREXXGADGET Adds a gadget. ALLOCAREXXLIST Allocates a list. ALLOCAREXXREQUESTER Allocates a requester. DOAREXXREQUESTER Opens a requester.

> FREEAREXXLIST Unallocates an arexx list.

FREEAREXXREQUESTER Unallocates a requester. SETAREXXGADGET Sets a gadget.

Command Format

# <span id="page-23-0"></span>**1.26 getarticle**

```
GETARTICLE
```
External macros only!

Purpose: Gets information concerning an article.

- Syntax: getarticle [FILEINFO stem/V] [FRAMES fstem/V] [ARTICLE name/S | DOCUMENT name/S | WINDOW name/S | ARTICLEID number/I]
- Format: Parameter Values to enter FILEINFO gets the status of the article. FRAMES gets the number and IDs of frames in the article. ARTICLE is the name of the article. (Default=current) DOCUMENT is the document name. (Default=current article) WINDOW is the window name. (Default=current article) ARTICLEID is the number of the article. (Default=current)

Result: FILEINFO: stem.mode INTERNAL|EXTERNAL stem.file the article filepath and name

> FRAMES: fstem.count number of frames in the article fstem.0 the object id of the first frame in the article fstem.1 the object id of the second frame in the article etc.

Example: getarticle info  $\rightarrow$  prints the article status to the output console  $\ast$ / say 'The article is: '||stem.mode|| if stem.mode='EXTERNAL' then say 'The article is stored in: '||stem.path

Command Format Article ID numbers DOCUMENT, CHAPTER, WINDOW, PAGE, MASTERPAGE, MPG, STYLETAG & ARTICLE

#### <span id="page-24-0"></span>**1.27 getarticledesc**

GETARTICLEDESC

External macros only!

Purpose: Gets the description of an article.

- Syntax: getarticledesc [ARTICLE name/S | DOCUMENT name/S | WINDOW name/S | ARTICLEID number/I]
- Format: Parameter Values to enter ARTICLE is the name of the article. (Default=current) DOCUMENT is the document name. (Default=current article) WINDOW is the window name. (Default=current article) ARTICLEID is the number of the article. (Default=current)
- Result: The article description is returned to the RESULT variable.

```
Example: getarticledesc \rightarrow /* returns the article description */
          artdesc=RESULT
```
getarticledesc article 'Story1' artdesc=RESULT

Command Format Article ID numbers DOCUMENT, CHAPTER, WINDOW, PAGE, MASTERPAGE, MPG, STYLETAG & ARTICLE

## <span id="page-24-1"></span>**1.28 getarticleids**

GETARTICLEIDS

External macros only!

Purpose: Gets the number of articles in a document or chapter and their IDs.

- Syntax: getarticles <stem/V> [DOCUMENT name/S | CHAPTER name/S | WINDOW name/S]
- Format: Parameter Values to enter stem is the name of a stem variable for the chapter names. DOCUMENT is the document name. (Default=current) CHAPTER is the document/chapter name. WINDOW is the window name. (Default=current)
- Result: The number of articles in the document or chapter is returned to RESULT.

The IDs of the articles are returned to stem.# where # is a

number from 0 to the number of chapters less 1.

Example: getarticles iArticle /\* will print the article IDs to the output  $\leftrightarrow$ console \*/ iArticle.count=result do i=0 to iArticle.count-1 say iArticle.i end i

Command Format DOCUMENT, CHAPTER, WINDOW, PAGE, MASTERPAGE, MPG, STYLETAG & ARTICLE

#### <span id="page-25-0"></span>**1.29 getarticlename**

GETARTICLENAME

External macros only!

Purpose: Gets the name of an article.

- Syntax: getarticlename [DOCUMENT name/S | WINDOW name/S | ARTICLEID number/I]
- Format: Parameter Values to enter DOCUMENT is the document name. (Default=current article) WINDOW is the window name. (Default=current article) ARTICLEID is the number of the article. (Default=current)
- Result: The article name is returned to the RESULT variable.

Example: getarticlename  $/*$  returns the article name  $*/$ artname=RESULT

Command Format Article ID numbers DOCUMENT, CHAPTER, WINDOW, PAGE, MASTERPAGE, MPG, STYLETAG & ARTICLE

# <span id="page-25-1"></span>**1.30 getarticleoverset**

GETARTICLEOVERSET External macros only! Purpose: Determines whether an article is overset or not. Syntax: getarticleoverset [ARTICLE name/S | DOCUMENT name/S | WINDOW name/S | ARTICLEID number/I] Format: Parameter Values to enter ARTICLE is the name of the article. (Default=current) DOCUMENT is the document name. (Default=current article) WINDOW is the window name. (Default=current article) ARTICLEID is the number of the article. (Default=current)

Result: TRUE is returned to the RESULT variable if it is overset. FALSE is returned to the RESULT variable if it isn't overset. Example: getarticleoverset if RESULT = TRUE then say "The article is overset." Command Format Article ID numbers DOCUMENT, CHAPTER, WINDOW, PAGE, MASTERPAGE, MPG, STYLETAG & ARTICLE

### <span id="page-26-0"></span>**1.31 getarticlewordcount**

GETARTICLEWORDCOUNT

External macros only!

Purpose: Gets the number of words in an article.

- Syntax: getarticlewordcount [ARTICLE name/S | DOCUMENT name/S | WINDOW name/S | ARTICLEID number/I]
- Format: Parameter Values to enter ARTICLE is the name of the article. (Default=current) DOCUMENT is the document name. (Default=current article) WINDOW is the window name. (Default=current article) ARTICLEID is the number of the article. (Default=current)
- Result: The number of words in the article is returned to the RESULT variable.
- Example: getarticlewordcount numwords=RESULT

getarticlewordcount article 'Story1' numwords=RESULT

Command Format Article ID numbers DOCUMENT, CHAPTER, WINDOW, PAGE, MASTERPAGE, MPG, STYLETAG & ARTICLE

# <span id="page-26-1"></span>**1.32 getbleed**

GETBLEED External macros only! Purpose: Gets the bleed for a master page. Syntax: getbleed <stem/V> [MASTERPAGE name/S] Format: Parameter Values to enter

stem is the name of a stem variable for the information. MASTERPAGE is the master page name. (Default=current)

Result: stem.h Horizontal bleed stem.v Vertical bleed

```
Example: getbleed info \rightarrow will print the margin guides \ast/
         say 'Horizontal bleed: '||info.h
         say 'Vertical bleed: '||info.v
```
Command Format DOCUMENT, CHAPTER, WINDOW, PAGE, MASTERPAGE, MPG, STYLETAG & ARTICLE

## <span id="page-27-0"></span>**1.33 getbox**

GETBOX

- External macros only!
- Purpose: Gets coordinates and information for a box.
- Syntax: getbox [POSITION pstem/V] [CORNER cstem/V] [ROTATION rstem/V] [ABOUT rstem/V] [CONSTRAIN cflag/V] [PRINT pflag/V] [DOCUMENT name/S | WINDOW name/S | OBJECTID number/I]
- Format: Parameter Values to enter POSITION gets the coordinates of the box. CORNER gets the corner radii. ROTATION gets the rotation of the box. ABOUT gets the rotation point. CONSTRAIN gets the proportional scale flag state. PRINT gets the print flag state. DOCUMENT is the document name. WINDOW is the window name. OBJECTID is the number of the object. (Default=current)
- Result: The object ID is returned to the RESULT variable.

POSITION: pstem.left left coordinate pstem.top top coordinate pstem.right right coordinate pstem.bottom bottom coordinate

#### CORNER:

```
cstem.type <NORMAL|ROUND|SCALLOP|BEVEL|INSET>
cstem.cornerx horizontal corner radius
cstem.cornery vertical corner radius
```
#### ROTATION:

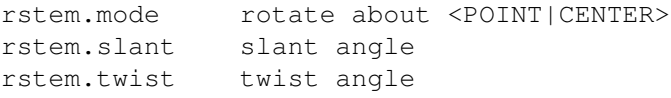

#### ABOUT:

rstem.x horizontal point rstem.y vertical point CONSTRAIN: returns <ON|OFF> PRINT: returns <ON|OFF> Example: getbox position coord /\* will print the box coordinates to the output  $\leftrightarrow$ console  $*/$  say 'Left: say 'Left: '||coord.left<br>say 'Top: '||coord.top ' ||coord.top say 'Right: '||coord.right say 'Bottom: '||coord.bottom Command Format Object ID numbers DOCUMENT, CHAPTER, WINDOW, PAGE, MASTERPAGE, MPG, STYLETAG & ARTICLE

## <span id="page-28-0"></span>**1.34 getbusyrequester**

```
GETBUSYREQUESTER
External macros only!
Purpose: Gets the Stop gadget state in an open busy requester.
Syntax: getbusyrequester <reqhandle/I>
Format: Parameter Values to enter
         reqhandle is the handle of the requester to get.
Result: 0 is returned to the RESULT variable if the Stop gadget has not
         been pressed; 1 is returned if it has been pressed.
Example: openbusyrequester message 'Thinking hard...' thermometer enabled total \leftrightarrow100 current 0
         bh=RESULT
         do for i = 1 to 100/* script does something here *//* abort if stop is pressed, else set thermometer */getbusyrequester bh
             if result=1 then break else setbusyrequester bh current i
         end i
         closebusyrequester bh
```
Command Format

#### <span id="page-28-1"></span>**1.35 getchapterdesc**

GETCHAPTERDESC

```
External macros only!
```
Purpose: Gets the description of a chapter. Syntax: getchapterdesc [DOCUMENT name/S | CHAPTER name/S] Format: Parameter Values to enter DOCUMENT is the document name. CHAPTER is the document/chapter name. (Default=current) Result: The description is returned to RESULT. Example: getchapterdesc document 'Project.doc' /\* will return the description of  $\leftarrow$ the current chapter \*/ chapdesc=result Command Format DOCUMENT, CHAPTER, WINDOW, PAGE, MASTERPAGE, MPG, STYLETAG & ARTICLE

# <span id="page-29-0"></span>**1.36 getchapternumber**

GETCHAPTERNUMBER External macros only! Purpose: Gets the number of a chapter. Syntax: getchapternumber [DOCUMENT name/S | CHAPTER name/S] Format: Parameter Values to enter DOCUMENT is the document name. CHAPTER is the document/chapter name. (Default=current) Result: The number is returned to RESULT. Example: getchapternumber document 'Project.doc' /\* will return the number of  $\leftrightarrow$ the current chapter \*/ chapnum=result Command Format DOCUMENT, CHAPTER, WINDOW, PAGE, MASTERPAGE, MPG, STYLETAG & ARTICLE

# <span id="page-29-1"></span>**1.37 getchapternumbering**

```
GETCHAPTERNUMBERING
```
External macros only!

Purpose: Gets the chapter numbering system and start number.

Syntax: getchapternumbering <stem/V> [DOCUMENT name/S | CHAPTER name/S | WINDOW name/S]

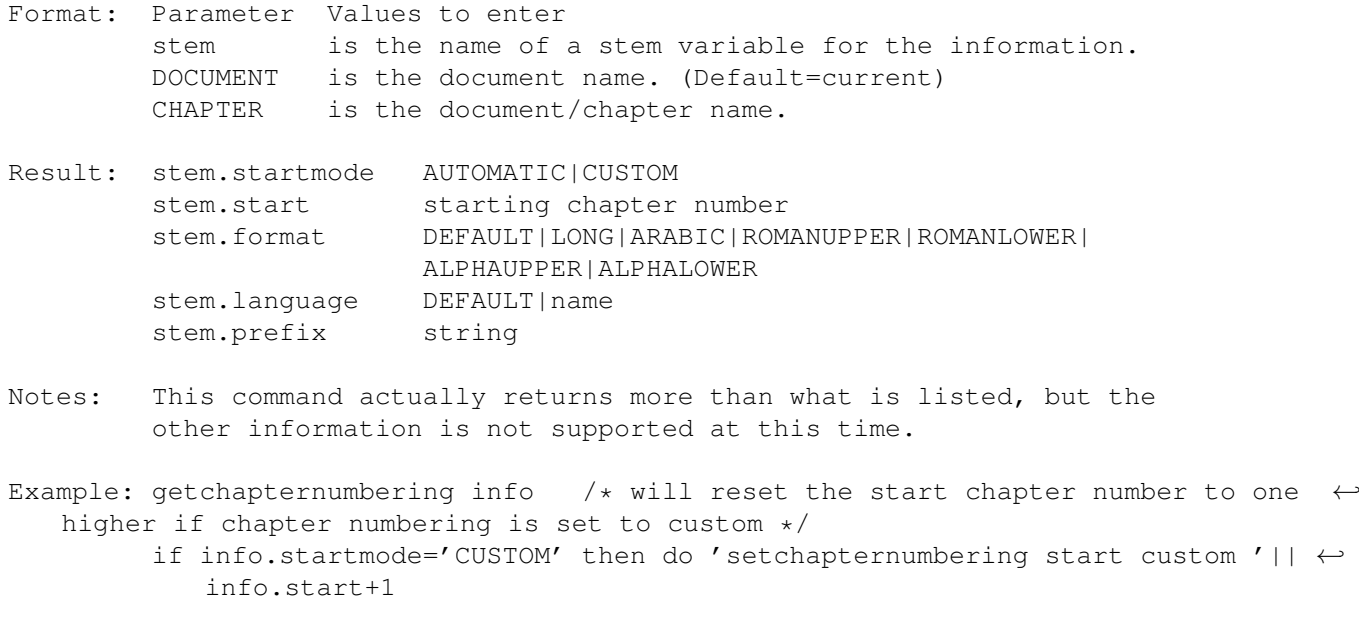

Command Format DOCUMENT, CHAPTER, WINDOW, PAGE, MASTERPAGE, MPG, STYLETAG & ARTICLE

# <span id="page-30-0"></span>**1.38 getchapters**

GETCHAPTERS

External macros only!

Purpose: Gets the number of chapters in a document or chapter and their names.

- Syntax: getchapters <stem/V> [DOCUMENT name/S | CHAPTER name/S | WINDOW name/S]
- Format: Parameter Values to enter stem is the name of a stem variable for the chapter names. DOCUMENT is the document name. (Default=current) CHAPTER is the document/chapter name. WINDOW is the window name. (Default=current)
- Result: The number of chapters in the document or chapter is returned to RESULT.

The names of the chapters are returned to stem.# where # is a number from 0 to the number of chapters less 1.

Example: getchapters chapnames /\* will print the chapter names to the output  $\leftrightarrow$ console \*/ numchaps=result do count=0 to numchaps-1 say chapnames.count end count

Command Format

DOCUMENT, CHAPTER, WINDOW, PAGE, MASTERPAGE, MPG, STYLETAG & ARTICLE

#### <span id="page-31-0"></span>**1.39 getchoice**

**GETCHOICE** 

External macros only!

- Purpose: Opens a requester with a short message and allows the user to click on one of one, two or three buttons, to make a choice.
- Syntax: getchoice <MESSAGE message/S> <BUTTON1 label/S> [BUTTON2 label/S] [BUTTON3 label/S]
- Format: Parameter Values to enter MESSAGE is the message to show the user. (Max length=44) BUTTON1 is the label for the right button. (Max length=8) This button will be the default gadget, so it should be used for "Ok" or similar purposes. BUTTON2 is the label for the left button. (Max length=8) This button can be activated by pressing the Esc key, so it should be used for "Cancel" or similar purposes. BUTTON3 is the label for the center button. (Max length=8)
- Result: Returns the button number to the RESULT variable.
- Notes: The button order is 2,3,1. This ensures that if only one button is used, it is the right button which is normally the desired style for an exit gadget. If you want a different button layout, or a longer message, design a custom macro requester with the ALLOCAREXXREQUESTER command.

Precede the character to underscore as a bound keyboard equivalent in the label name. For example, "\_Ok" would make "O" the keyboard shortcut for the "Ok" gadget.

Example: 'getchoice message "Click on a button." button1 "\_Ok" button2 "\_Cancel"' buttonid=RESULT

Command Format

# <span id="page-31-1"></span>**1.40 getcolumn**

GETCOLUMN

External macros only!

- Purpose: Gets coordinates and information for a text column frame.
- Syntax: getcolumn [POSITION pstem/V] [COLUMNS count/V] [GUTTER space/V] [ROTATION rstem/V] [ABOUT rstem/V] [CONSTRAIN cflag/V] [PRINT pflag/V] [DOCUMENT name/S | WINDOW name/S | OBJECTID number/I]

```
Format: Parameter Values to enter
        POSITION gets the coordinates of the frame.
        COLUMNS gets the number of columns in the text frame.
        GUTTER gets the gutter space between the columns.
        ROTATION gets the rotation of the frame.
        ABOUT gets the rotation point.
        CONSTRAIN gets the proportional scale flag state.
        PRINT gets the print flag state.
        DOCUMENT is the document name.
        WINDOW is the window name.
        OBJECTID is the number of the object. (Default=current)
Result: The object ID is returned to the RESULT variable.
        POSITION:
        pstem.left left coordinate
        pstem.top top coordinate
        pstem.right right coordinate
        pstem.bottom bottom coordinate
        COLUMNS: returns the number of columns.
        GUTTER: returns the space between the columns.
        ROTATION:
        rstem.mode rotate about <POINT|CENTER>
        rstem.slant slant angle
        rstem.twist twist angle
        ABOUT:
        rstem.x horizontal point
        rstem.y vertical point
        CONSTRAIN: returns <ON|OFF>
        PRINT: returns <ON|OFF>
Example: getcolumn position coord /* will print the frame coordinates to the \leftrightarrowoutput console */<br>say 'Left:
                    ' | | coord.left
        say 'Top: '||coord.top
        say 'Right: '||coord.right
        say 'Bottom: '||coord.bottom
Command Format
Object ID numbers
DOCUMENT, CHAPTER, WINDOW, PAGE, MASTERPAGE, MPG, STYLETAG & ARTICLE
```
#### <span id="page-32-0"></span>**1.41 getcolumnguides**

GETCOLUMNGUIDES

External macros only!

Purpose: Gets the column guides for a master page. Syntax: getcolumnguides <stem/V> [MASTERPAGE name/S] Format: Parameter Values to enter stem is the name of a stem variable for the information. MASTERPAGE is the master page name. (Default=current) Result: stem.count number of columns stem.gutter space between the columns Example: getcolumnguides info /\* will print the column guide info to the output  $\leftrightarrow$ console \*/ say 'Number of columns: 'info.count say 'Gutter space: 'info.gutter Command Format DOCUMENT, CHAPTER, WINDOW, PAGE, MASTERPAGE, MPG, STYLETAG & ARTICLE

#### <span id="page-33-0"></span>**1.42 getcompound**

GETCOMPOUND

External macros only!

Purpose: Gets coordinates and information for a compound object.

- Syntax: getcompound [POSITION pstem/V] [FRAME fflag/V] [CONTENTOFFSET cstem/V] [CONTENTSCALE cstem/V] [ROTATION rstem/V] [ABOUT rstem/V] [CONSTRAIN cflag/V] [PRINT pflag/V] [DOCUMENT name/S | WINDOW name/S | OBJECTID number/I]
- Format: Parameter Values to enter POSITION gets the coordinates of the frame. CONTENTOFFSET gets the offset in the frame. CONTENTSCALE gets the scale of the object in the frame. ROTATION gets the rotation of the frame. ABOUT gets the rotation point. CONSTRAIN gets the proportional scale flag state. PRINT gets the print flag state. DOCUMENT is the document name. WINDOW is the window name. OBJECTID is the number of the object. (Default=current)
- Result: The object ID is returned to the RESULT variable.

POSITION: pstem.left left coordinate pstem.top top coordinate pstem.right right coordinate pstem.bottom bottom coordinate FRAME: returns <ON|OFF>

CONTENTOFFSET:

cstem.x horizontal offset cstem.y vertical offset CONTENTSCALE: cstem.h horizontal scale cstem.v vertical scale ROTATION: rstem.mode rotate about <POINT|CENTER> rstem.slant slant angle rstem.twist twist angle ABOUT: rstem.x horizontal point rstem.y vertical point CONSTRAIN: returns <ON|OFF> PRINT: returns <ON|OFF> Example: getcompound position coord /\* will print the compound object bounding  $\leftrightarrow$ box to the output console \*/ say 'Left: '||coord.left say 'Top: '||coord.top say 'Right: '||coord.right say 'Bottom: '||coord.bottom Command Format Object ID numbers DOCUMENT, CHAPTER, WINDOW, PAGE, MASTERPAGE, MPG, STYLETAG & ARTICLE

# <span id="page-34-0"></span>**1.43 getcoord**

```
GETCOORD
External macros only!
Purpose: Opens a small message requester to instruct the user to click on
        the page to return a coordinate value to the macro. The requester
        has a Cancel gadget.
Syntax: getcoord <stem/V> [MESSAGE message/S]
Format: Parameter Values to enter
        stem is the name of a stem variable for the mouse coordinates.
        MESSAGE is the message to display in the requester.
                   (Max length=55)
Result: If Cancel is chosen, it sets RC to 10. If the user clicks on the
        page, it sets RC to 0 and returns the coordinates to the stem
        variable.
        stem.x horizontal coordinate
        stem.y vertical coordinate
```

```
Example: 'getcoord coord message "Click on the page"' /* will print the \leftrightarrowcoordinates to the output console */
         button=RC
         if RC=0 then do
             say coord.x
             say coord.y
         end
 Command Format
```
#### <span id="page-35-0"></span>**1.44 getcursor**

#### GETCURSOR

External macros only!

Purpose: Gets information about the insertion point or text selection(s).

Syntax: getcursor [INDEX number/I] [TYPE object/B] [ARTICLEID number/V] [FRAMESTART number/V] [FRAMEEND number/V] [FRAMESTARTID number/V] [FRAMEENDID number/V] [OBJECTID number/v] [LINESTART number/V] [LINEEND number/V] [CHARACTERSTART number/V] [CHARACTEREND number/V] [POSITIONSTART sstem/V] [POSITIONEND estem/V] [DOCUMENT name/S | WINDOW name/S]

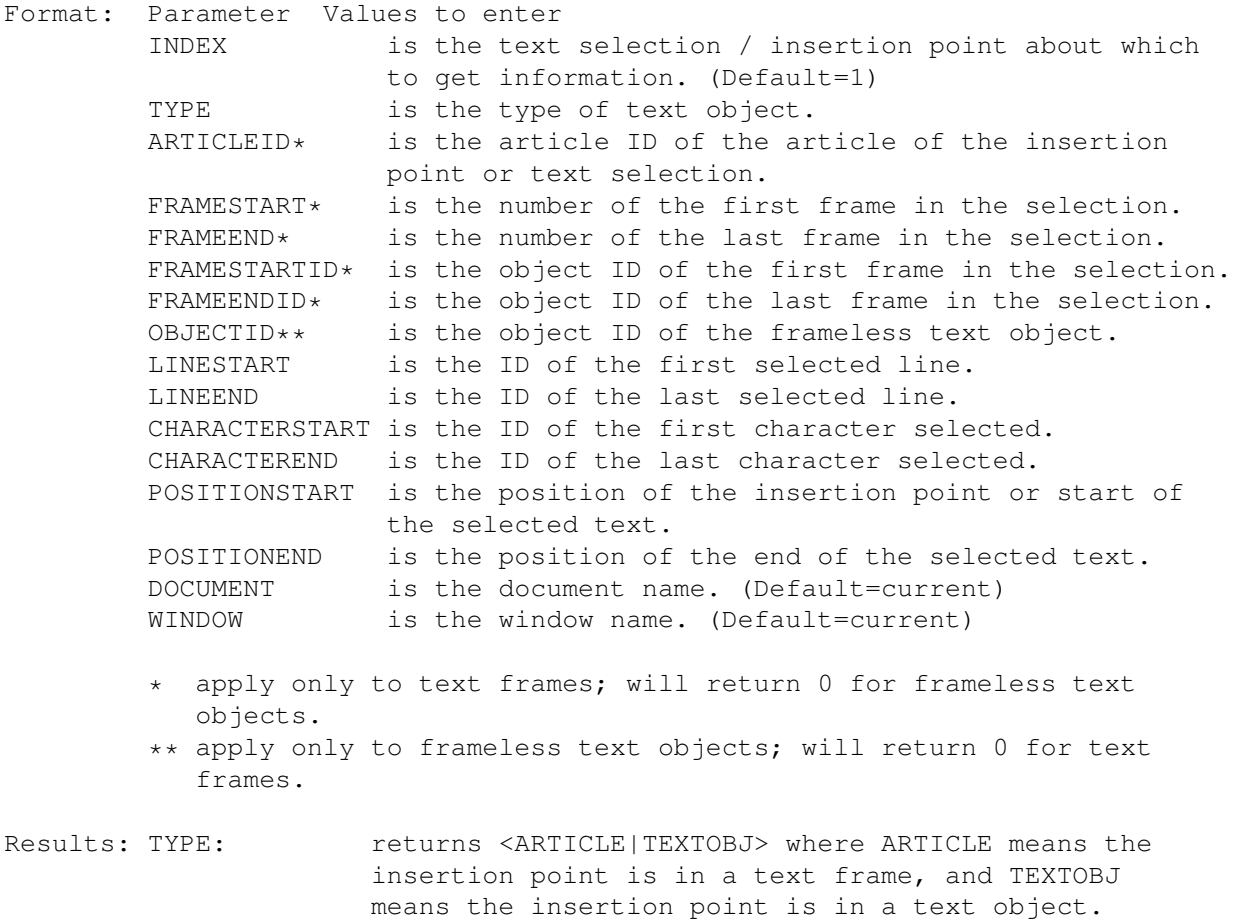

POSITIONSTART: sstem.x horizontal coordinate sstem.y baseline coordinate sstem.top top of slug coordinate sstem.bottom bottom of slug coordinate POSITIONEND: estem.x horizontal coordinate estem.y baseline coordinate estem.top top of slug coordinate estem.bottom bottom of slug coordinate Notes: If there is only one insertion point or text selection, INDEX should be 1. If there are multiple text selections, (found out with getcursorcount ), you may want to use this command more than once to get information about each selection. FRAMESTART and FRAMEEND will be equal if no text is selected. CHARACTERSTART and CHARACTEREND will be equal if no text is selected. LINESTART, LINEEND, CHARACTERSTART and CHARACTEREND numbers don't have any value by themselves. They take into account hidden commands and are therefore not suitable for counting the number of characters selected. Example: getcursor characterstart start characterend end if start = end then say 'No text selected.' Command Format Article ID numbers

#### <span id="page-36-0"></span>**1.45 getcursorcount**

GETCURSORCOUNT

External macros only!

Purpose: Gets the number of text selections. The user can select multiple blocks of text; this returns how many blocks exist.

DOCUMENT, CHAPTER, WINDOW, PAGE, MASTERPAGE, MPG, STYLETAG & ARTICLE

- Syntax: getcursorcount [DOCUMENT name/S]
- Format: Parameter Values to enter DOCUMENT is the document name. (Default=current article)
- Result: The number of text selections is returned to the RESULT variable.
- Notes: A result of 0 indicates that the insertion point is not placed.
- Example: getcursorcount  $\rightarrow$  returns the number of text selections  $\ast$ /

cursors=RESULT

Command Format Article ID numbers DOCUMENT, CHAPTER, WINDOW, PAGE, MASTERPAGE, MPG, STYLETAG & ARTICLE

# <span id="page-37-0"></span>**1.46 getdimensions**

```
GETDIMENSIONS
```
External macros only!

Purpose: Gets the dimensions of a master page.

Syntax: getdimensions <stem/V> [MASTERPAGE name/S]

- Format: Parameter Values to enter stem is the name of a stem variable for the dimensions. MASTERPAGE is the master page name. (Default=current)
- Result: stem.width width stem.height height stem.orientation PORTRAIT|LANDSCAPE stem.sides SINGLE|DOUBLE
- Example: getdimensions size /\* will print the mpage size to the output console  $\leftrightarrow$ \*/

say 'Width: '||size.width||' Height: '||size.height

```
Command Format
DOCUMENT, CHAPTER, WINDOW, PAGE, MASTERPAGE, MPG, STYLETAG & ARTICLE
```
# <span id="page-37-1"></span>**1.47 getdisplay**

```
GETDISPLAY
```
Purpose: Gets the display settings.

Syntax: getdisplay <stem/V> [WINDOW name/S]

Format: Parameter Values to enter stem is the name of a stem variable for the settings. WINDOW is the window name. (Default=current)

Result: stem.page is the page number. stem.mode is the view magnification mode. stem.scale is the view magnification scale. stem.left is the horizontal page offset from the top left of the window. stem.top is the vertical page offset from the top left of the window.

```
Notes: stem.mode will be equal to <CUSTOM | FULLPAGE | FULLBLEED |
         FULLPAGEWIDTH | FULLBLEEDWIDTH | FULLPAGEHEIGHT | FULLBLEEDHEIGHT>.
Example: getdisplay displaystuff /* prints the display information to the output \leftrightarrowconsole */
         say 'Page: '||displaystuff.page
         say 'Mode: '||displaystuff.mode
         say 'Scale: '||displaystuff.scale
         say 'Left: '||displaystuff.left
         say 'Top: '||displaystuff.top
 Command Format
 DOCUMENT, CHAPTER, WINDOW, PAGE, MASTERPAGE, MPG, STYLETAG & ARTICLE
```
#### <span id="page-38-0"></span>**1.48 getdocumentdesc**

GETDOCUMENTDESC

External macros only!

Purpose: Gets the description of a document.

Syntax: getdocumentdesc [DOCUMENT name/S]

Format: Parameter Values to enter DOCUMENT is the document name. (Default=current)

Result: The description is returned to RESULT.

Example: getdocumentdesc document 'Project.doc' /\* will return the description  $\leftrightarrow$ of the specified document \*/ docdesc=result

Command Format DOCUMENT, CHAPTER, WINDOW, PAGE, MASTERPAGE, MPG, STYLETAG & ARTICLE

#### <span id="page-38-1"></span>**1.49 getdocuments**

GETDOCUMENTS External macros only! Purpose: Gets the number of open documents and their names. Syntax: getdocuments <stem/V> Format: Parameter Values to enter stem is the name of a stem variable for the document names. Result: The number of open documents is returned to RESULT. The names of the open documents are returned to stem.# where #

is a number from 0 to the number of open documents less 1. Example: getdocuments docnames /\* will print the document names to the output  $\leftrightarrow$ console \*/ numdocs=result do count=0 to numdocs-1 say docnames.count end count

```
Command Format
```
GETDOCUMENTSTATUS

## <span id="page-39-0"></span>**1.50 getdocumentstatus**

```
External macros only!
Purpose: Gets the change status of a document.
Syntax: getdocumentstatus [DOCUMENT name/S]
Format: Parameter Values to enter
         DOCUMENT is the document name. (Default=current)
Result: CHANGE or UNCHANGED is returned to RESULT.
Example: getdocumentstatus document 'Project.doc' /* will return the status of \leftrightarrowthe specified document */
         status=result
 Command Format
```

```
DOCUMENT, CHAPTER, WINDOW, PAGE, MASTERPAGE, MPG, STYLETAG & ARTICLE
```
# <span id="page-39-1"></span>**1.51 getdrawing**

GETDRAWING

External macros only!

Purpose: Gets coordinates and information for a drawing.

- Syntax: getdrawing [POSITION pstem/V] [FRAME fflag/V] [CONTENTOFFSET cstem/V] [CONTENTSCALE cstem/V] [ROTATION rstem/V] [ABOUT rstem/V] [CONSTRAIN cflag/V] [PRINT pflag/V] [FILEINFO fstem/V] [DOCUMENT name/S | WINDOW name/S | OBJECTID number/I]
- Format: Parameter Values to enter POSITION gets the coordinates of the frame. CONTENTOFFSET gets the offset in the frame. CONTENTSCALE gets the scale of the object in the frame. ROTATION gets the rotation of the frame. ABOUT gets the rotation point.

```
CONSTRAIN gets the proportional scale flag state.
        PRINT gets the print flag state.
        FILEINFO gets the file status of the drawing.
        DOCUMENT is the document name.
        WINDOW is the window name.
        OBJECTID is the number of the object. (Default=current)
Result: The object ID is returned to the RESULT variable.
        POSITION:
        pstem.left left coordinate
        pstem.top top coordinate
        pstem.right right coordinate
        pstem.bottom bottom coordinate
        FRAME: returns <ON|OFF>
        CONTENTOFFSET:
        cstem.x horizontal offset
        cstem.y vertical offset
        CONTENTSCALE:
        cstem.h horizontal scale
        cstem.v vertical scale
        ROTATION:
        rstem.mode rotate about <POINT|CENTER>
        rstem.slant slant angle
        rstem.twist twist angle
        ABOUT:
        rstem.x horizontal point
        rstem.y vertical point
        CONSTRAIN: returns <ON|OFF>
        PRINT: returns <ON|OFF>
        FILEINFO:
        fstem.mode <INTERNAL|EXTERNAL>
        fstem.file filepath and name
Example: getdrawing position coord /* will print the drawing bounding box to the \leftrightarrowoutput console */
        say 'Left: '||coord.left
        say 'Top: '||coord.top
        say 'Right: '||coord.right
        say 'Bottom: '||coord.bottom
Command Format
 Object ID numbers
DOCUMENT, CHAPTER, WINDOW, PAGE, MASTERPAGE, MPG, STYLETAG & ARTICLE
```
## <span id="page-40-0"></span>**1.52 getdrawingdisplay**

```
PGS.MD2 37 / 38
```

```
GETDRAWINGDISPLAY
External macros only!
Purpose: Gets the drawing display status.
Syntax: getdrawingdisplay [WINDOW name/S]
Format: Parameter Values to enter
         WINDOW is the window name. (Default=current)
Result: Returns the drawing display status <ON|OFF> to RESULT.
Example: getdrawingdisplay /* will print the drawing display status to the \leftrightarrowoutput console */
         say 'Drawing Display: '||result
 Command Format
 DOCUMENT, CHAPTER, WINDOW, PAGE, MASTERPAGE, MPG, STYLETAG & ARTICLE
```
# <span id="page-41-0"></span>**1.53 getellipse**

GETELLIPSE

External macros only!

Purpose: Gets coordinates and information for an ellipse.

Syntax: getellipse [POSITION pstem/V] [ANGLES astem/V] [ROTATION rstem/V] [ABOUT rstem/V] [CONSTRAIN cflag/V] [PRINT pflag/V] [DOCUMENT name/S | WINDOW name/S | OBJECTID number/I]

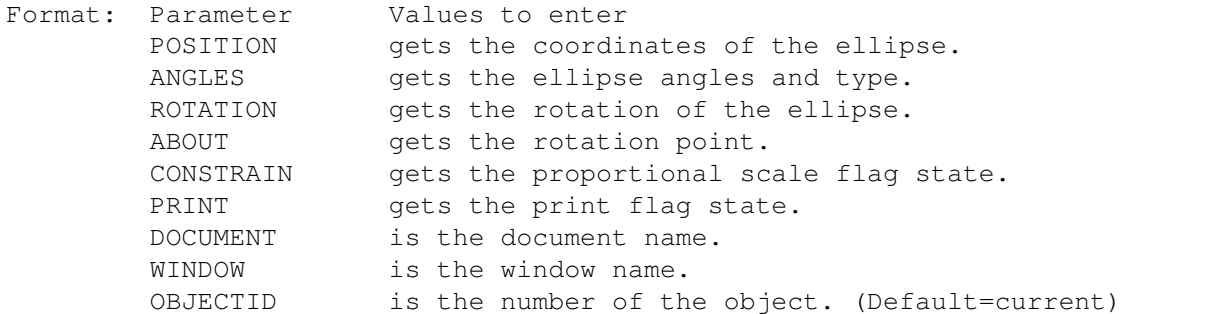

Result: The object ID is returned to the RESULT variable.

POSITION: pstem.centerx horizontal center coordinate pstem.centery vertical center coordinate pstem.radiusx horizontal radius pstem.radiusy vertical radius ANGLES: astem.type <ELLIPSE|PIE|ARC> astem.begin beginning angle

PGS.MD2 38 / 38

astem.end ending angle ROTATION: rstem.mode rotate about <POINT|CENTER> rstem.slant slant angle rstem.twist twist angle ABOUT: rstem.x horizontal point rstem.y vertical point CONSTRAIN: returns <ON|OFF> PRINT: returns <ON|OFF> Example: getellipse position coord /\* will print the ellipse center coordinates  $\leftrightarrow$ to the output console \*/ say 'Horizontal Center: '||coord.centerx say 'Vertical Center: '||coord.centery Command Format Object ID numbers

DOCUMENT, CHAPTER, WINDOW, PAGE, MASTERPAGE, MPG, STYLETAG & ARTICLE